# LOTUSPHERE COMES TO YOU 2008

Bilbao 3 de Abril -- Madrid 8 de Abril -- Barcelona 10 de Abril -- Valencia 22 de Abril -- Sevilla 24 de Abril

### Sogeti España – Distribución geográfica

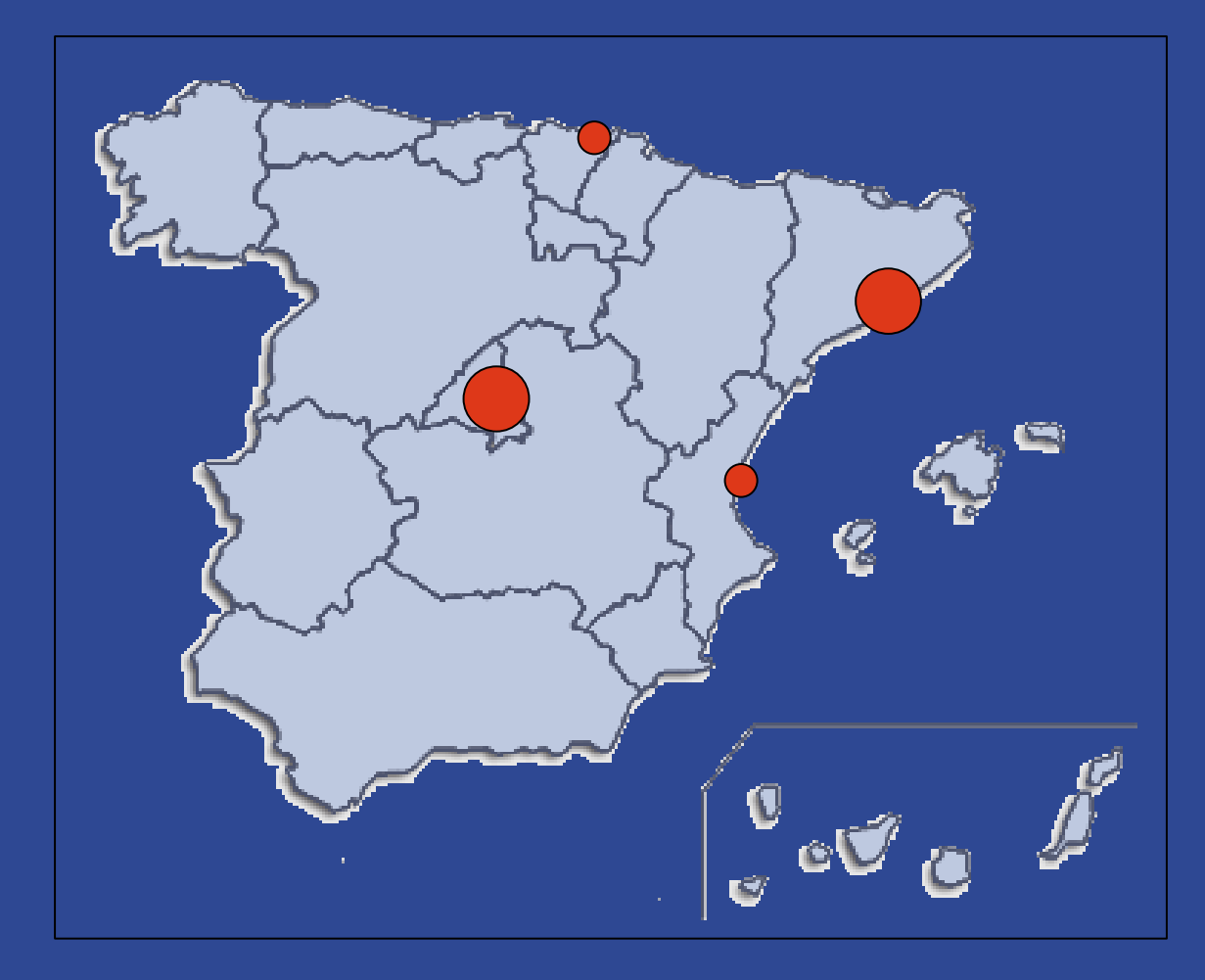

## **1.300** colaboradores repartidos en **4**

**Plaça de la Pau, s/n Edificio WTCAP Cornellá** Tel.: 93 253 01 88

**Uribitarte, 18** Tel.: 94 423 56 21

**P. E. Las Mercedes Campezo, 1 - Edificio 7** Tel.: 91 308 44 33

> **Juan Bravo, 3C** Tel.: 91 436 46 20

**Ricardo Micó, 5** Tel.: 96 346 85 60

LOTUSPHERE COMES TO YOU 2008

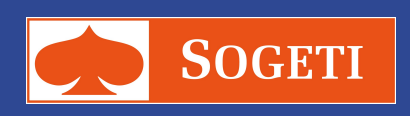

### Sogeti Services – Oferta de Valor

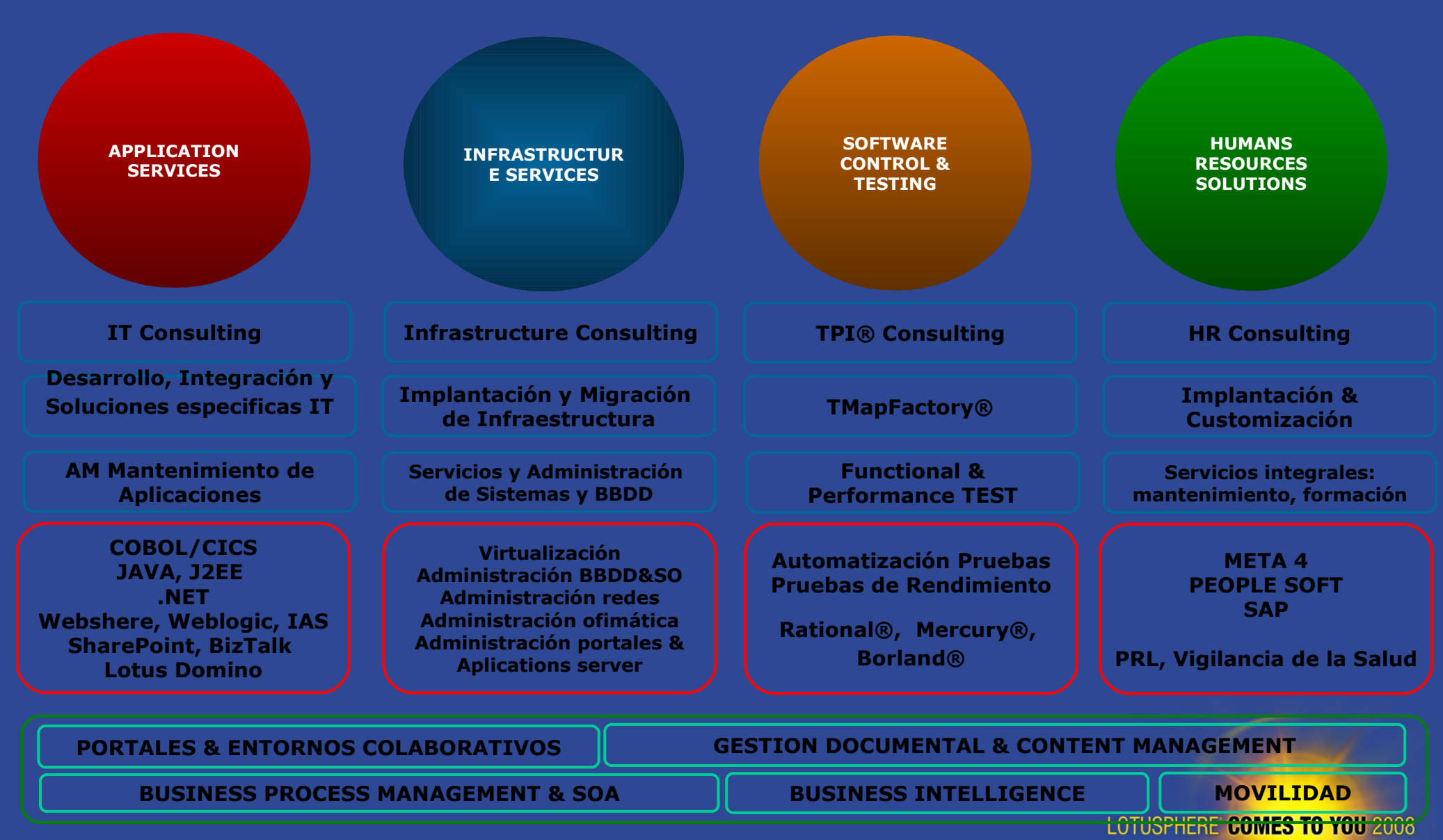

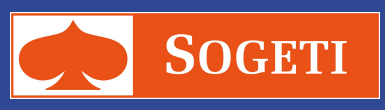

## **Gestión Documental avanzada con Lotus Notes/Domino**

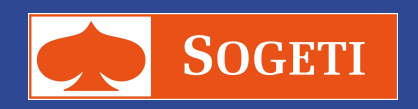

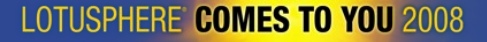

### Introducción

### **Objetivo**

**Mostrar la potencia de Lotus Notes como herramienta de Gestión Documental, además de como herramienta de colaboración (correo, workflow, etc.)**

**Mostrar técnicas avanzadas de programación con Lotus Notes, utilizadas en el desarrollo de una compleja aplicación de gestión documental**

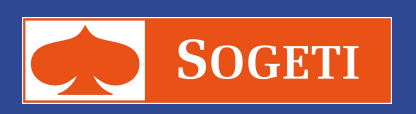

### Arquitectura de la aplicación

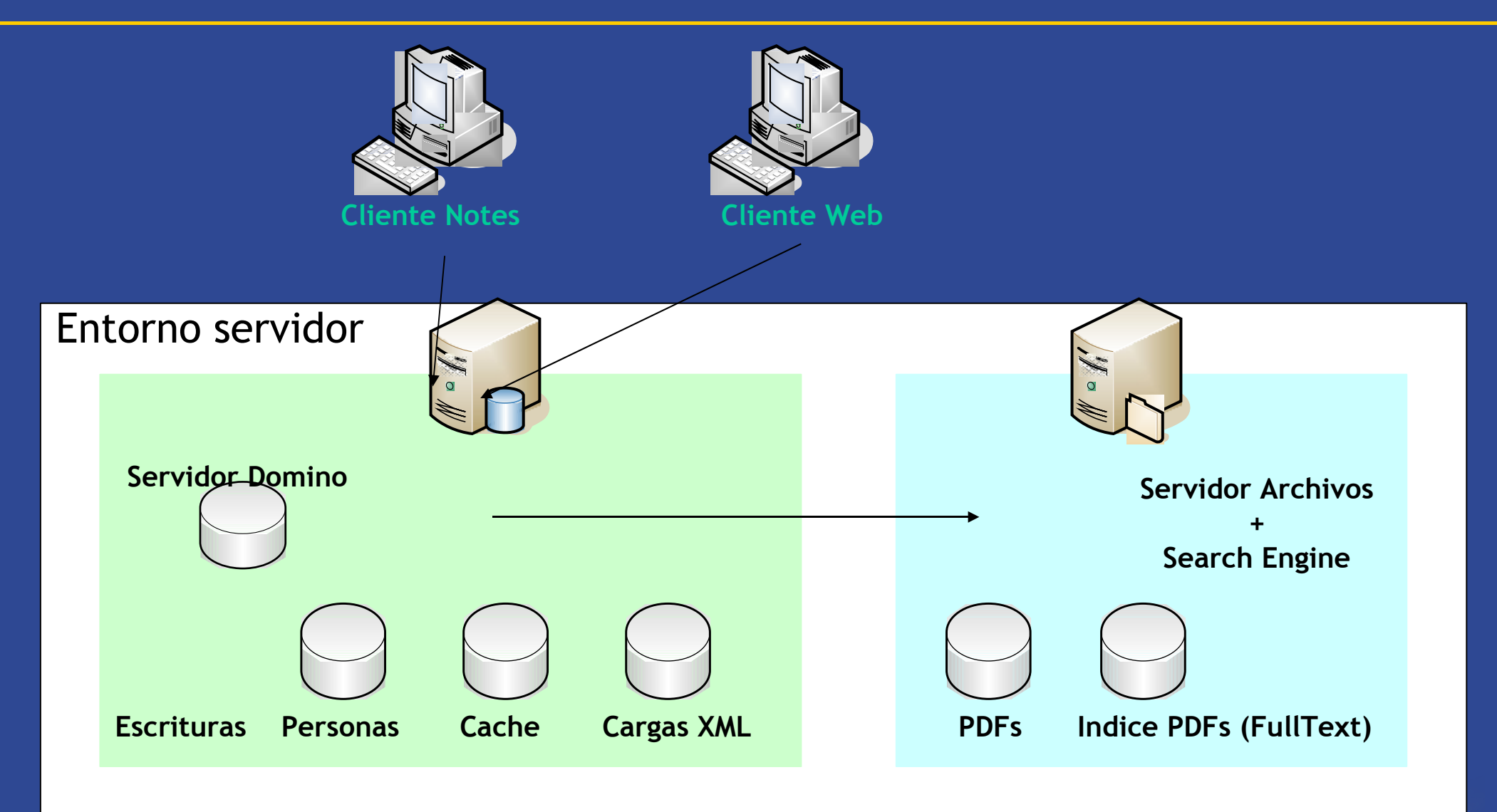

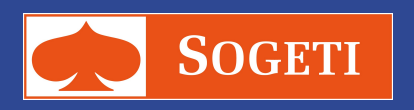

### Tratamiento documentos PDF

- **Las documentos digitalizados no se alojan en la B.D de Notes:**
	- **se almacenan en un servidor de archivos de la red local como documentos PDF (>400.000)**
	- **En la b.d. se crea un documento Notes por cada documento (o carpeta) escaneado, que contiene:**
		- **los metadatos que lo identifican, y que facilitan su clasificación y búsqueda**
		- **La relación de documentos escaneados (uno o varios) asociados a los metadatos, identificados por el nombre de cada fichero en el servidor**
		- **Los enlaces a otros documentos Notes en la misma B.D. y en otras**
	- **la B.D. Notes ocupa un tamaño mínimo ( < 1 GB), con todas las ventajas que ello conlleva**
- **El usuario no tiene acceso a ese servidor de archivos**

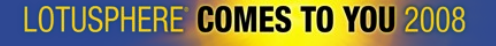

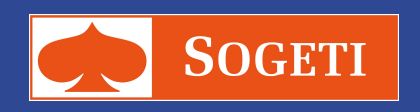

### Tratamiento documentos PDF (cont.)

- **Los documentos PDF se indexan "fulltext" por un potente motor de**  $\bullet$ **indexación externo (requiere licencia), que contruye y mantiene actualizado un índice en otro directorio en el servidor de archivos**
- **Los PDFs están protegidos por contraseña contra todo tipo de acceso,**  $\bullet$ **incluso lectura**
- **El control de acceso a los PDFs se establece a través de Notes.**  $\bullet$
- $\bullet$ **Cuando el usuario desea ver un documento digitalizado, un agente Java recupera el PDF desde el sistema de archivos, lo desprotege (sólo para lectura) y se lo muestra al usuario.**
- **Para que el acceso sea más rápido, los PDFs recuperados se copian a la BD**  $\bullet$ **Notes de Cache, donde permanecen, hasta que un proceso nocturno los elimina de allí.**
- **Sólo el servidor Domino tiene acceso a la BD de Cache** $\bullet$

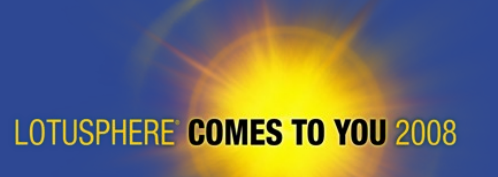

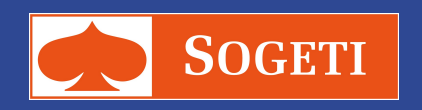

## DXL (Domino XML Language)

### **Objetivo: Programar el contenido de campos de texto rico de Notes**

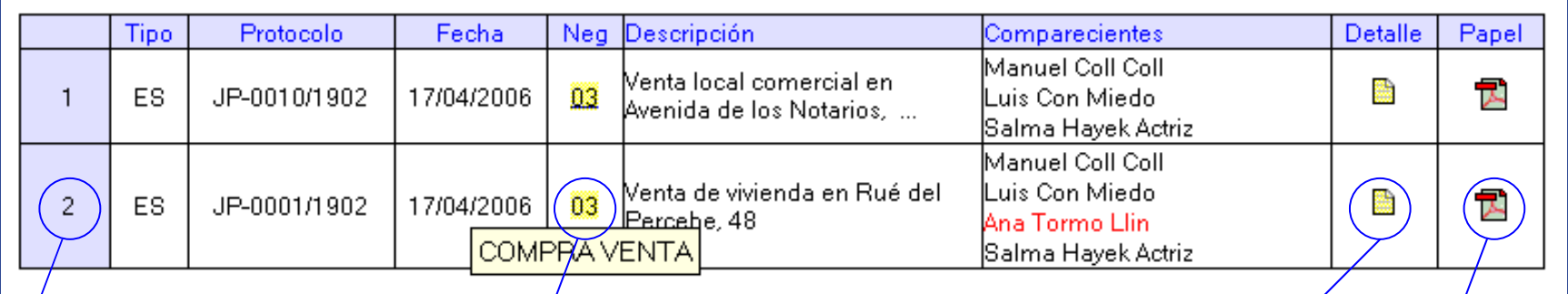

Nº de filas variable

Zona activa tipo Texto emergente

Doclink

Zona activa tipo Acción con código Lotusscript

**Problema: las clases de Lotuscript para tal efecto resultan algo limitadas.**

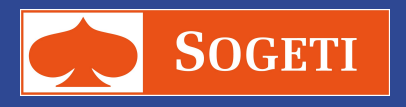

LOTUSPHERE COMES TO YOU 2008

## DXL (Domino XML Language) (cont.)

### **OSolución: Utilizar DXL**

- **DXL: representación de datos Notes en formato XML**
- **Paso 1:**
	- **Dibujar 'a mano' la tabla con contenido de muestra en un campo de texto rico en un documento de ejemplo**
- **Paso 2:**
	- **Exportar a DXL el documento de ejemplo**
- **Paso 3:**
	- **Extraer del DXL el contenido de la tabla para almacenarlo y utilizarlo en el programa**
- **Paso 4:**
	- **en tiempo de ejecución, preparar el XML añadiéndole los datos variables, e importarlo como DXL en el documento Notes correspondiente**

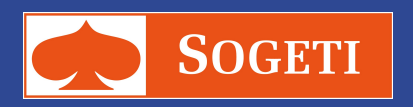

### **Buscador avanzado**

### **Objetivos:**  $\odot$

- **1. Mostrar un buscador distinto al mostrado por defecto por Notes**
- **2. Mostrar un buscador con el mismo aspecto ya sea para buscar en docs. Notes o en docs. PDFs**
- **3. Adaptar los resultados de la búsqueda**

### **Problema: los documentos PDF se almacenan en el**  $\bullet$ **sistema de archivos al márgen de Notes.**

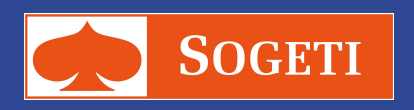

### **Buscador avanzado (cont.)**

### **Por texto libre:** $\bullet$

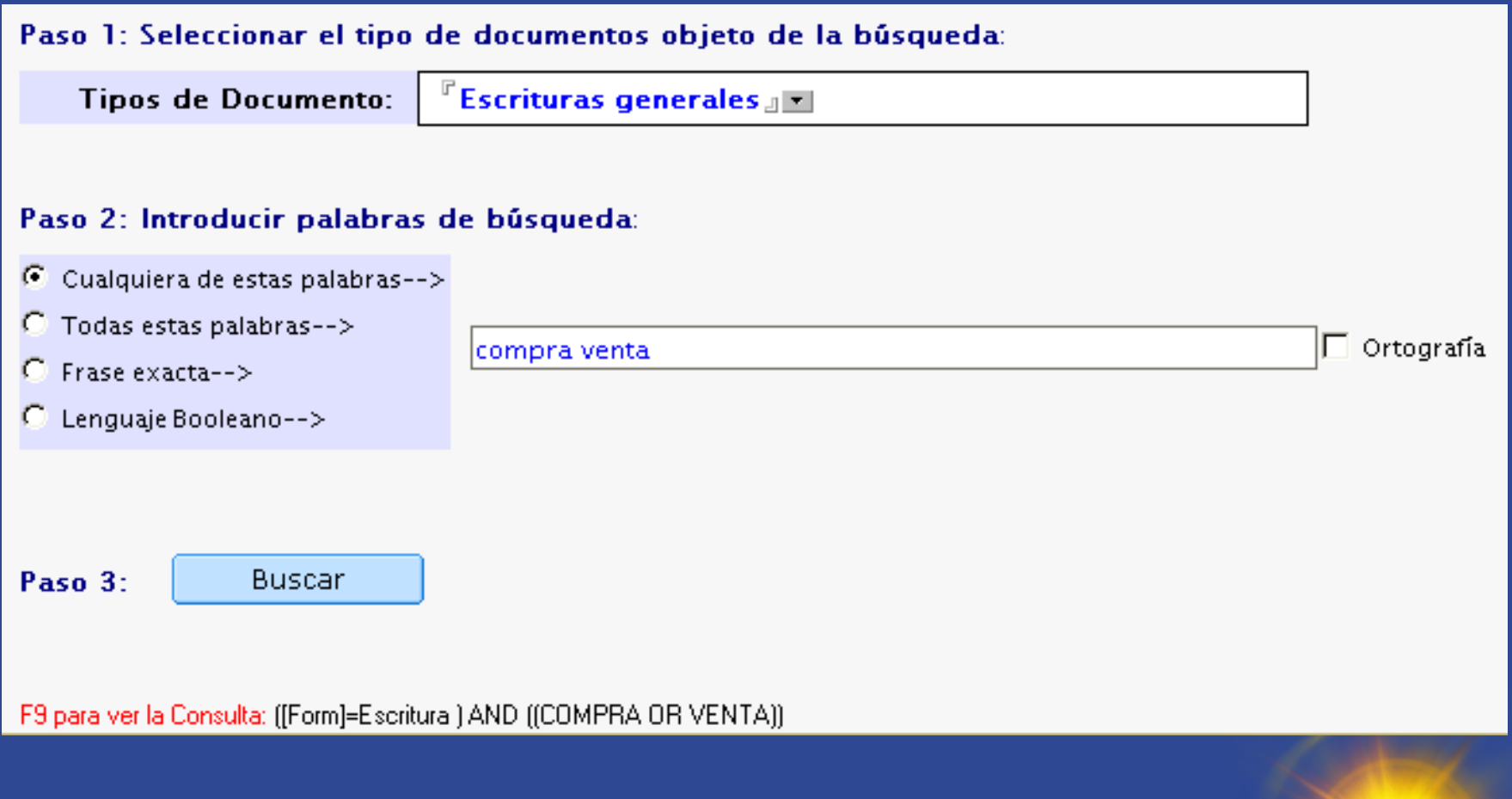

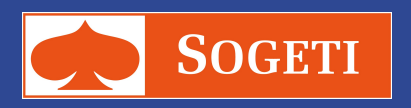

### **Buscador avanzado (cont.)**

### **Por campos:** $\bullet$

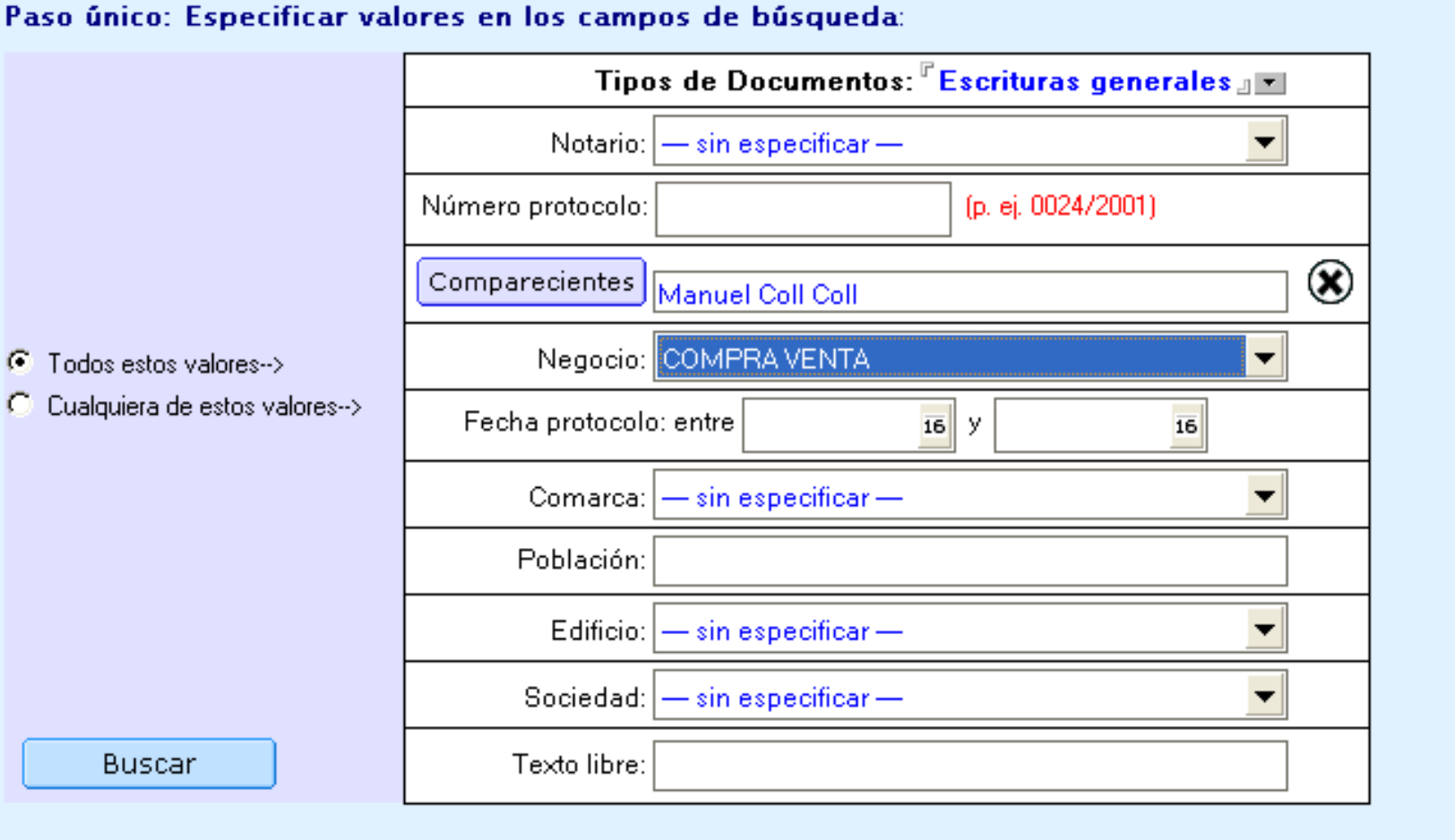

F9 para ver la Consulta: ([Form]=Escritura ) AND ((FIELD Negocio = "COMPRA VENTA") AND (FIELD NombresComp CONTAINS "Manuel Coll Coll"))

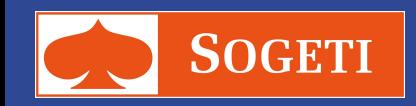

2008

### **Buscador avanzado (cont.)**

### **Resultado de la búsqueda:** $\bullet$

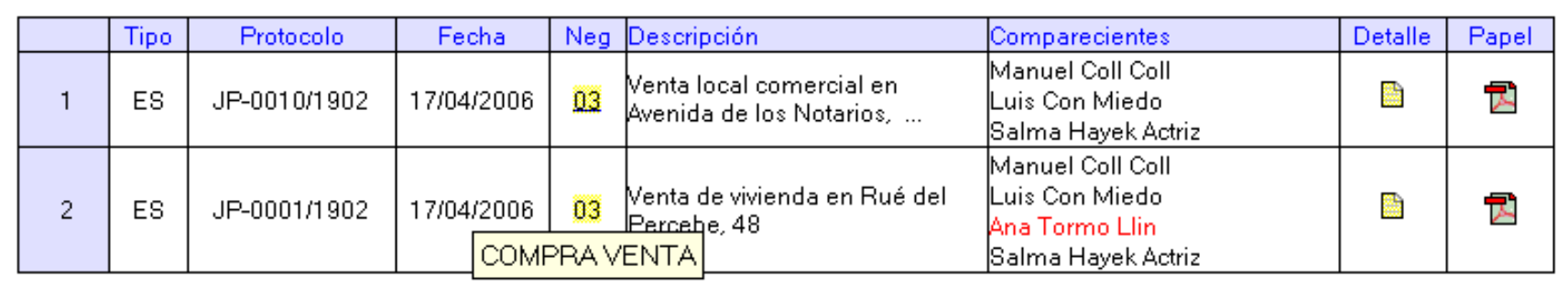

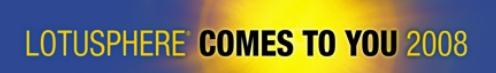

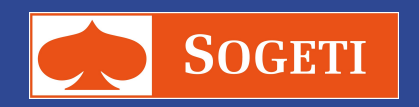

### Ejemplos de documentos PDF recuperados desde Notes

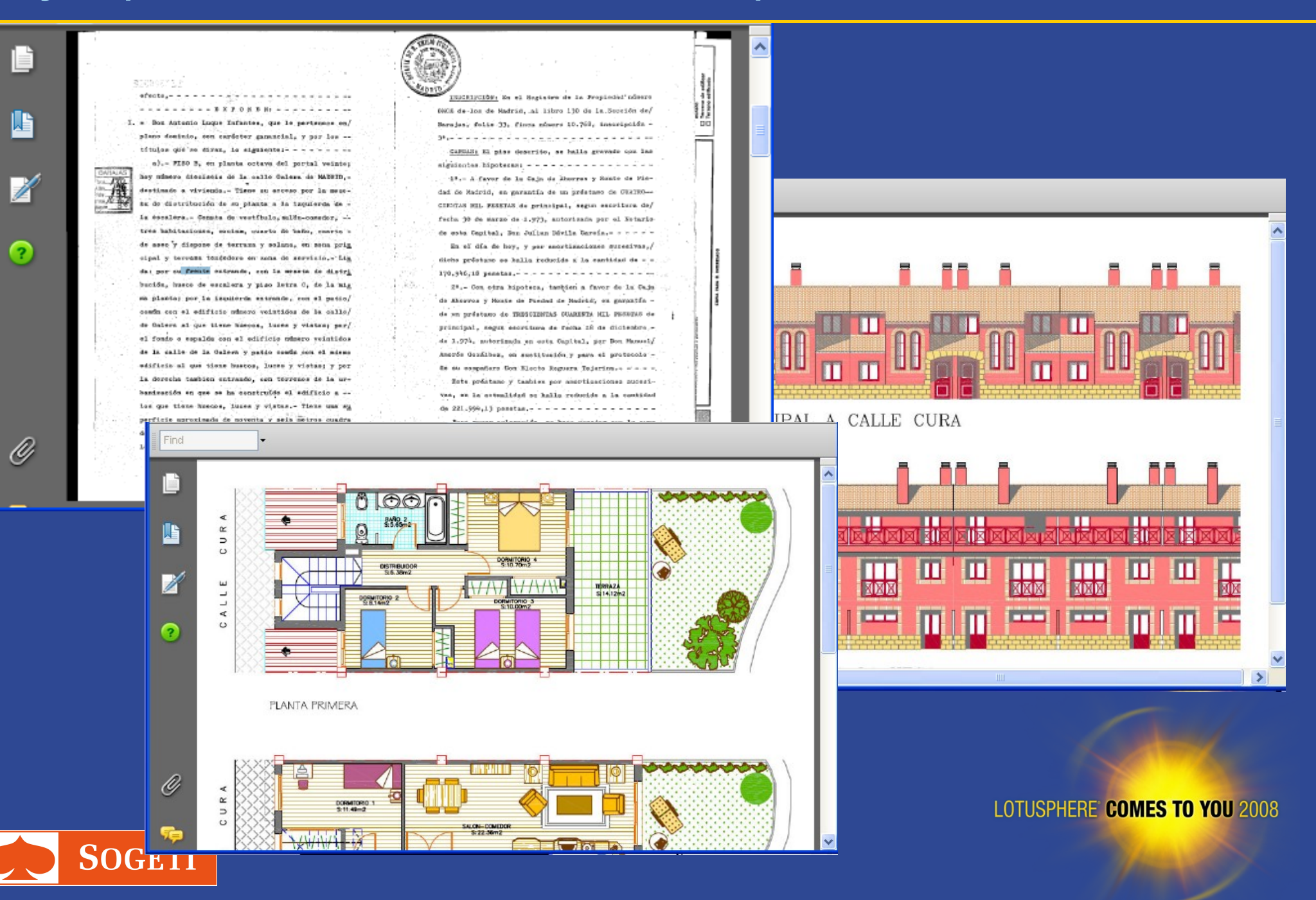

### **Integración con Microsoft Office**

### **Objetivos:**  $\bullet$

- **1. Generar documentos Word con contenido variable a partir de campos Notes**
- **2. Exportar datos a Excel**

### **Solución:**

**Utilizar objetos OLE de Windows**

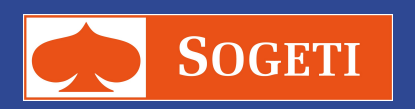

LOTUSPHERE COMES TO YOU 2008

### **Referencias de nuestros clientes**

Valencia

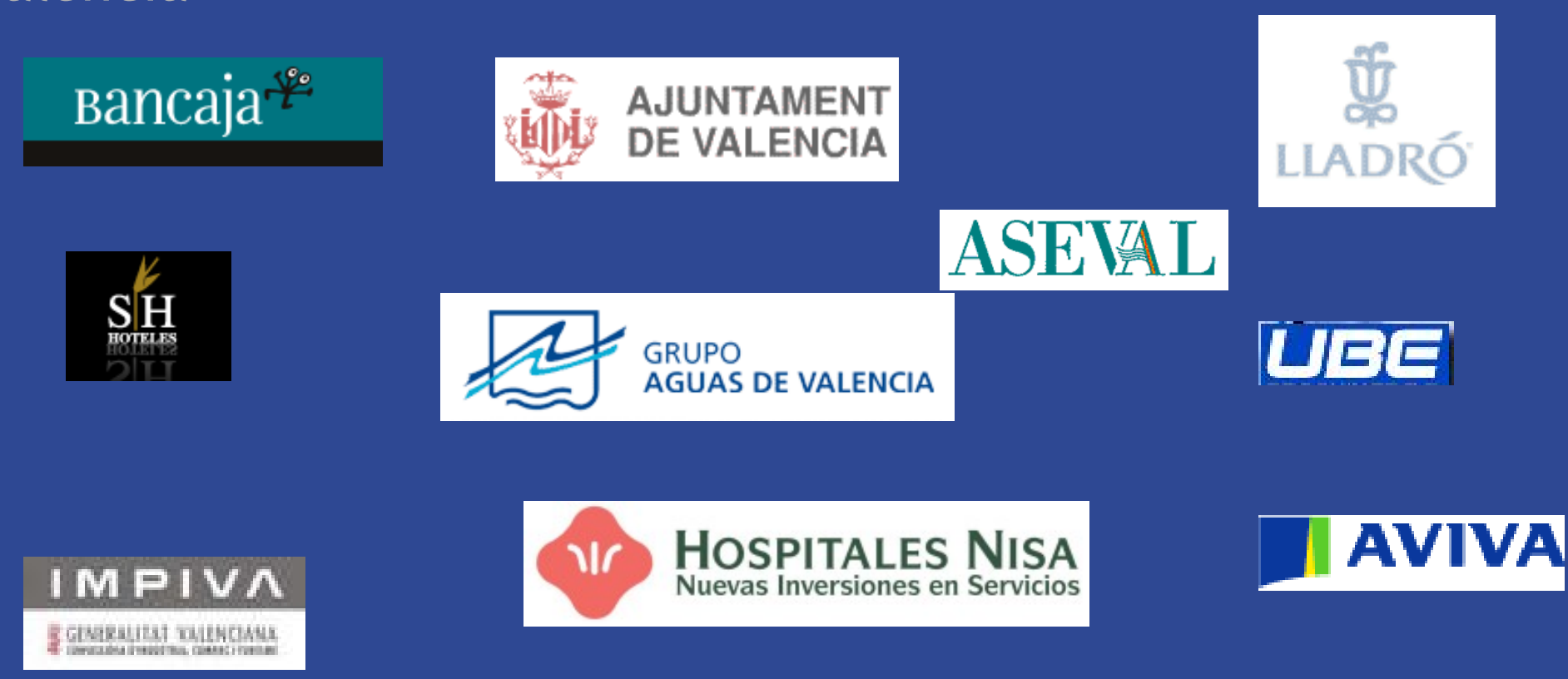

**PEBANCAJA**<br>BancaSeguros

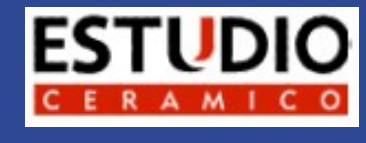

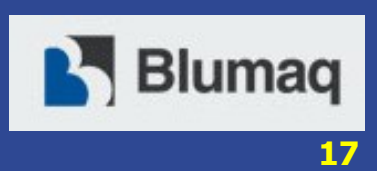

 $\frac{3}{5}$ Bancaja

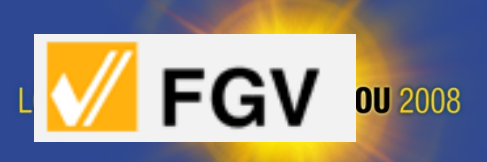

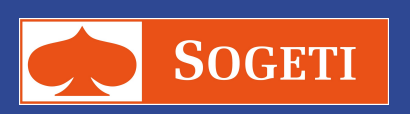

### **Referencias de nuestros clientes**

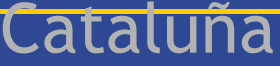

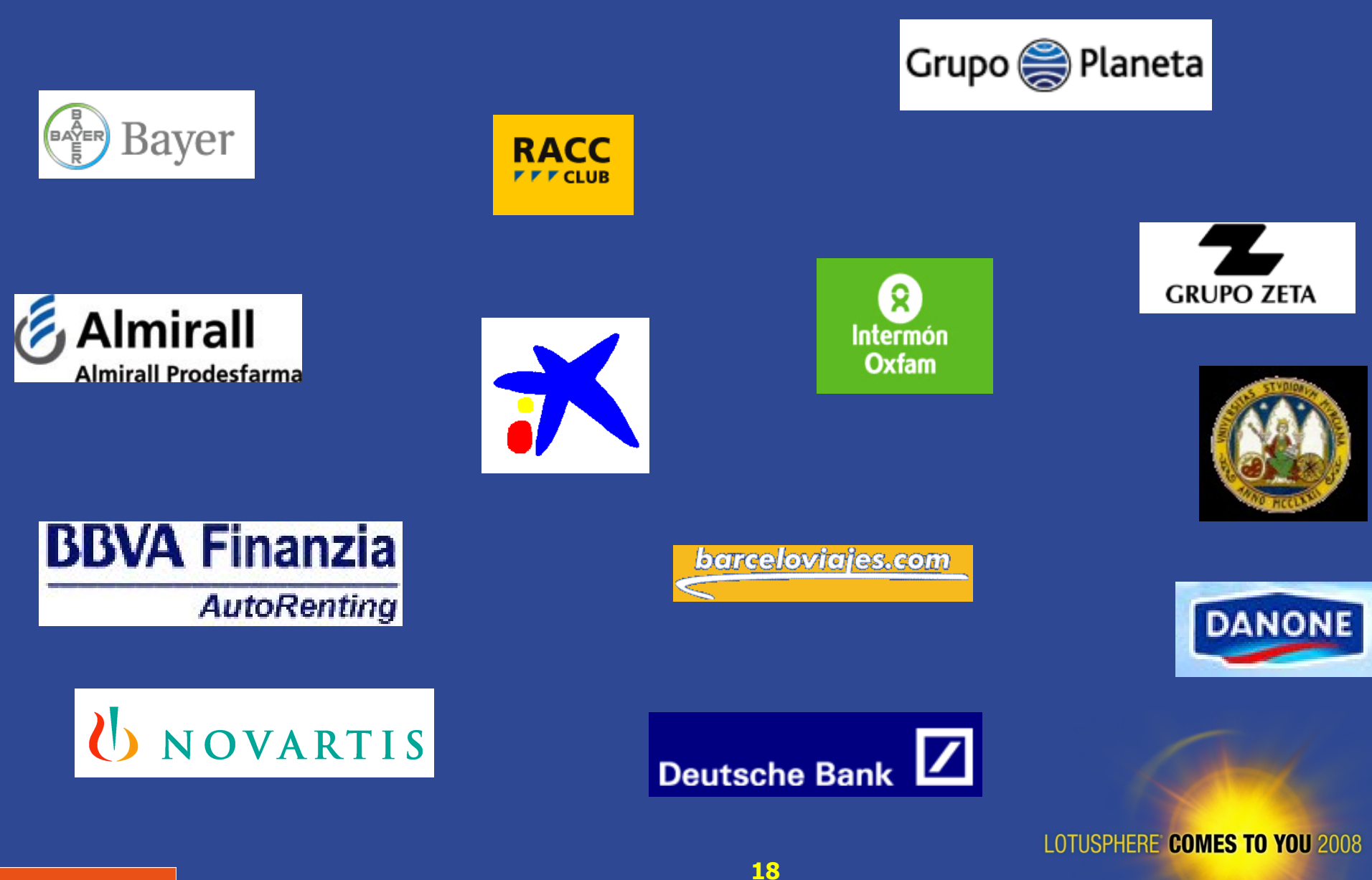

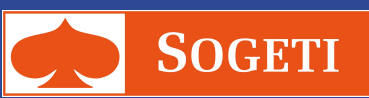

### **Referencias de nuestros clientes**

### Madrid

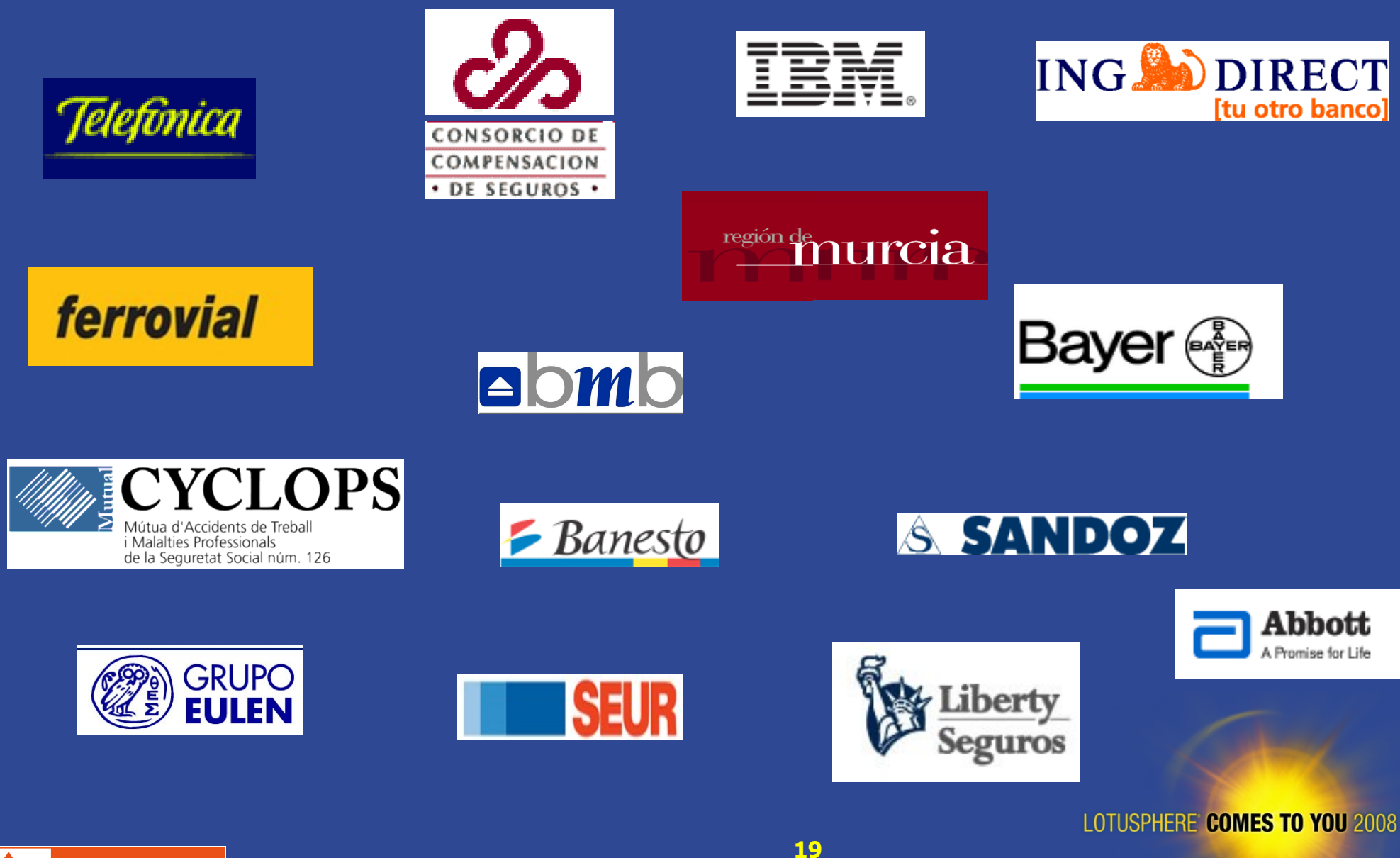

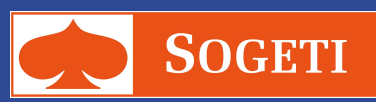

### **Gracias!!**

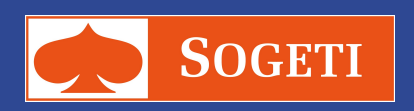